# **NTBackup Crack 2022 [New]**

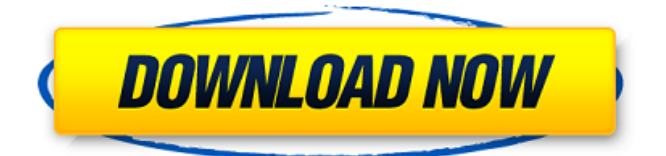

## **NTBackup Crack+ Activation Key [Updated] 2022**

Requirements: Windows NT 3.1 or Windows 95 / Windows NT 4.0 (included) You need a desktop edition or 64-bit edition of Windows XP, Vista, 7, 8 or 10 Choose the type of backup you want to create Choose the type of backup. We have three different backup types – Normal, Copy and Differential. Choose the file format and the file name for the backup Choose the file format. We have four different file formats – BINARY, ZIP, CAB and RAR. We also offer Advanced mode, which allows us to backup files that we choose manually. Keep reading Backup on the job Suppose you've got plenty of important files and you want to create a backup file. NTBackup might be an excellent choice, as long as you're willing to give it a try. It's easy to use and intuitive, and the output files are smaller than if you tried to restore, which is a significant bonus. The application doesn't offer many options, and the tool isn't that extensive, so you won't get much by way of extensive customization. With that said, you'll still get a wide range of tools, too, which makes NTBackup much more versatile than other alternatives. It's not the best one, but it's certainly one of the better options that exist. Like this: LikeLoading... Related About Ignace Nduka I am a programmer and gamer. I'm also studying at the University of Nairobi. Currently, I'm a third year Mechanical Engineering student and I have received a job offer at Nairobi University after my degree. This year, I have been able to establish contact and establish a good relationship with the University and the Computer Science and Engineering department in particular.The present invention relates to an airbag system for a vehicle, particularly a vehicle seat having a modular airbag system and an airbag system of a vehicle seat. A known airbag system is described in the document "Electronic Control for Safety System and Airbags" published in the periodical: "Information Technologies" by SAE, 1985, Volume 1, page 415, this airbag system having two airbags adapted to each other and extendable from a vehicle seat. The airbags are arranged and

#### **NTBackup Free Registration Code Download For Windows**

NTBackup - Easy backup for Windows NT/2000/XP/Vista The application comes in a single archive that includes two archives, which means you can have a smaller file and not have to worry about open space usage. Having a type selected is up to you, but you can select from one of five alternatives: backup, restore, restore from previous backup, create backup, or restore to a specific file. There's also the possibility to make a copy of an existing file, either if the previous version exists or if you want to restore a file that was lost through a hard drive failure or virus attack, and a few other options. You'll find the option to disable shadow copy and compress the file, and a site disclaimer is given in case a computer is lost, stolen, or damaged. After the procedure is done, you can verify everything and then create an easy-to-handle backup file that is ready to restore on any computer, from any version of Windows. Forums: You can find more information on the forums of our sister site, TecMint. They allow you to get answers to your questions or make comments on the reviews and the articles found on this site. We also have a section there for additional drivers and hardware. I think it's safe to assume that everyone has encountered the need to make a backup file of the last few days of work. After all, the Internet is a dangerous place, so what if the connection gets lost or something happens in the system? Windows Easy File Backup comes as an answer for this problem and is considered to be a basic utility for anyone working with Windows system. The choice of Windows Easy File Backup is simple and selfexplanatory, but it has some options that don't bother you too much. What to Do: If you want to make backups of the last few days of work, Windows Easy File Backup will do everything on its own. After the click of a button, you have a backup file that can be restored on any computer, even if the last version of Windows is completely different. In addition, you can pick a destination and the name of the file so it appears exactly like you did it. There's also the possibility to check the files included, select the type of backup, or disable shadow copy, because of the chances of losing important data if you can't make backups while someone uses your computer. You have an option b7e8fdf5c8

### **NTBackup Crack Activation Code With Keygen**

• EXPLORE YOUR SYSTEM'S BACKUP FILES • OPTIONAL "EXPLORE PRIVATE" FOLDER • SELECT THE DATA YOU WANT TO BACK UP • MANAGE YOUR BACKUP SETTING • SET BACKUP TIMES • VERIFY YOUR BACKUP • RESTORE YOUR BACKUP • SET UP A PERMANENT BACKUP About the installer: This software will install cleanly on new computers using the default installation options with updates applied. It will not remove or modify any files on an existing Windows installation. About the installer: This software will not change or remove any files or registry entries of an existing Windows installation. When backing up your PC, you're supposed to know what you should and shouldn't back up. Should I back up my data? Maybe you're in the habit of backing up all your files and just don't know why you do it. Whether you should or not is up to you, but being organized is an admirable goal. This is where the software at hand can benefit you, because it's easy to take advantage of and doesn't take a lot of space. In the software's interface, you'll see two different options for choosing files that you want to back up. However, some folders have their own settings. The first one is your system's documents. It can be organized from the basics, such as documents, pictures, music, and more, or anything you want to back up. Within it, folders are easily discernible. New documents will be added, but you can also edit them and remove any of the existing ones to keep only the ones you like. The second option is your private folders. Basically, it's a way to back up anything you want to keep to yourself. Any files you save here are visible to only you. However, you have a limited list of options with which to customize the folder's settings. Thirdly, there's a Time/Date option. It simply puts the folder back to its previous state. This can be useful for example, in case you accidentally backed up the wrong folder. Possible options: • All files and folders on your disk. • Your files and folders in a single user profile. • A predefined folder of your choice. • Any folders

#### **What's New In NTBackup?**

Perform a backup of the selected folders and/or sub-folders from your computer's hard drive. File names include only folders and subfolders. Nothing else. NTBackup is a utility that performs backups. It offers an easy-to-use wizard interface to select and backup various

folders and sub-folders of your computer. You can backup the entire system, a single folder or a file, or only one or more specific folders or sub-folders. Following are some of the most common uses of NTBackup: Backup a folder: Make a backup of a single folder or a whole folder structure. Backup a file: Create a backup of a single file or a whole file structure. Backup system folder: Make a backup of your system. Backup settings: Back up your settings. Backup applications: Create backups of your application. Run NTBackup from a Windows desktop shortcut (right-click a blank area and choose "Create shortcut here"). If you're using a Mac OS, we recommend you to check out some related files by using the built-in Spotlight system: Applications Applications 】 □ □ □ Applications | 日日日日Applications | 日日日日 ... Last but not least, take the chance and learn how to manage your hard disk better! Intuitive, wizard-driven process The application installs in a short while, and you're able to check out the set of features before you realize. Running it brings up a wizard-driven process that makes you feel like you're not done with setup yet. However, this step-bystep procedure ensures you don't get stuck along the way, with thorough descriptions in each section to help you out. On the other hand, there's the possibility to make the application start in an advanced mode, putting all options at your disposal so you can get a better view. Regardless of the method, the choice remains whether you want to back up or restore a previously created backup file. Select data and type of backup Among others, NTBackup gives you the possibility to pack all information on this computer, everyone's documents, or just your own, as well as the option

## **System Requirements For NTBackup:**

OS: Windows Vista (32-bit or 64-bit; Windows 7 or Windows 8) Windows Vista (32-bit or 64-bit; Windows 7 or Windows 8) CPU: Intel Core 2 Duo or AMD Athlon X2 64 Processor Intel Core 2 Duo or AMD Athlon X2 64 Processor RAM: 4GB 4GB Hard Disk: 30 GB 30 GB DirectX: Version 11 Version 11 DVD/CD Drive: DVD-ROM or CD-ROM DVD-ROM or CD-ROM Graphics: Video card of 1024

Related links:

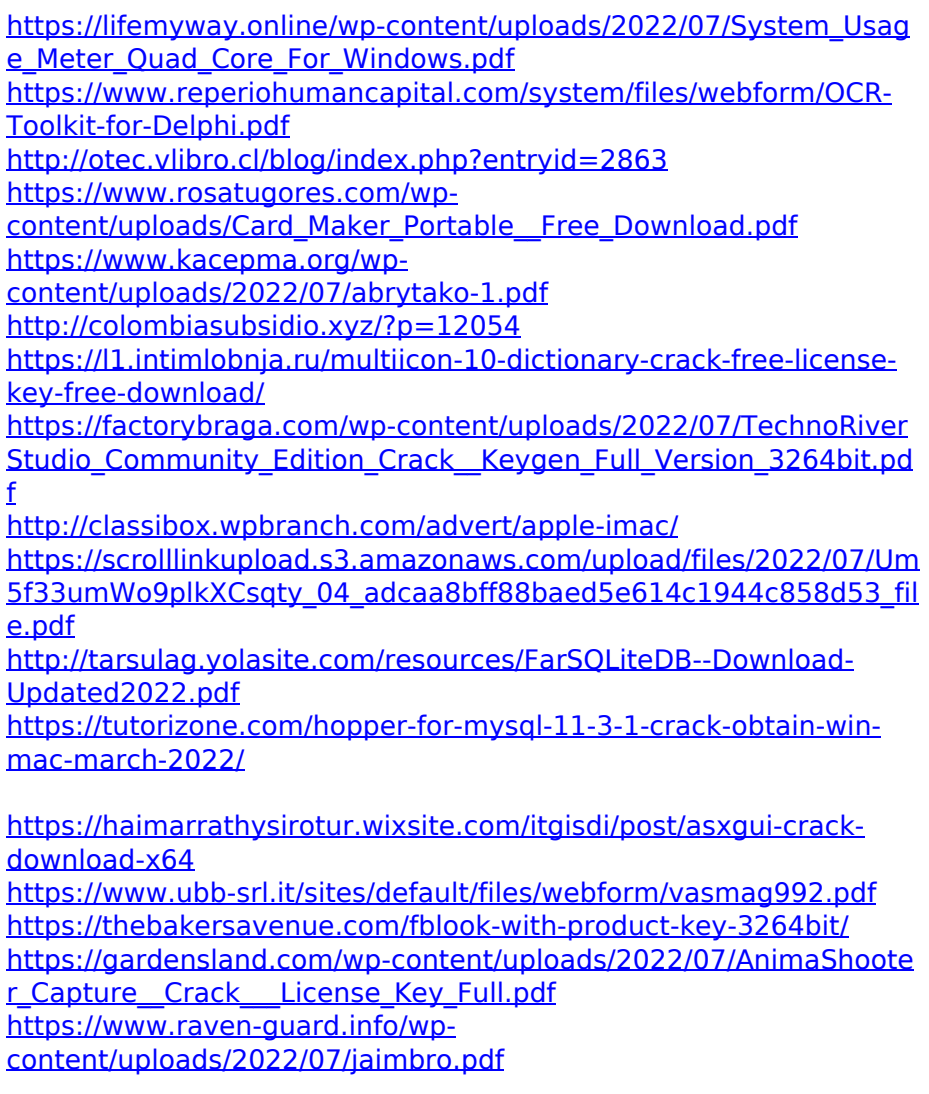

<https://digipal.ps/blog/index.php?entryid=4738> [https://suchanaonline.com/pro-gamer-betting-advices-crack-free](https://suchanaonline.com/pro-gamer-betting-advices-crack-free-download-2022-latest/)[download-2022-latest/](https://suchanaonline.com/pro-gamer-betting-advices-crack-free-download-2022-latest/)